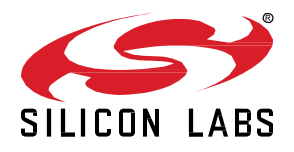

# *Bluetooth®* **SDK 3.1.1.0 GA Gecko SDK Suite 3.1 January 27, 2021**

Silicon Labs is a leading vendor in Bluetooth hardware and software technologies, used in products such as sports and fitness, consumer electronics, beacons, and smart home applications. The core SDK is an advanced Bluetooth 5.1-compliant stack that provides all of the core functionality along with multiple API to simplify development. The core functionality offers both standalone mode allowing a developer to create and run their application directly on the SoC, or in NCP mode allowing for the use of an external host MCU.

These release notes cover SDK version(s):

3.1.1.0 released January 27, 2021 3.1.0.0 released December 9, 2020

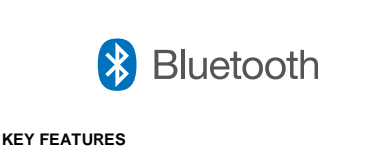

- Angle of Arrival General Availability
- LE Power Control
- Support for CMSIS-RTOS2
- New NCP tool Bluetooth NCP Commander

#### **Compatibility and Use Notices**

If you are new to the Silicon Labs Bluetooth SDK, see [Using This Release.](#page-11-0)

#### **Compatible Compilers:**

Note: The supported compilers will be upgraded to ARM GCC-10-2020-q4-update and IAR 8.50.9 in the next major release.

IAR Embedded Workbench for ARM (IAR-EWARM) version 8.30.1

- Usingwine to build with the IarBuild.exe command line utility or IAR Embedded Workbench GUI on macOS or Linux could result in incorrect files being used due to collisions in wine's hashing algorithm for generating short file names.
- Customers on macOS or Linux are advised not to build with IAR outside of Simplicity Studio. Customers who do should carefully verify that the correct files are being used.

GCC (The GNU Compiler Collection) version 7.2.1, provided with Simplicity Studio.

# **Contents**

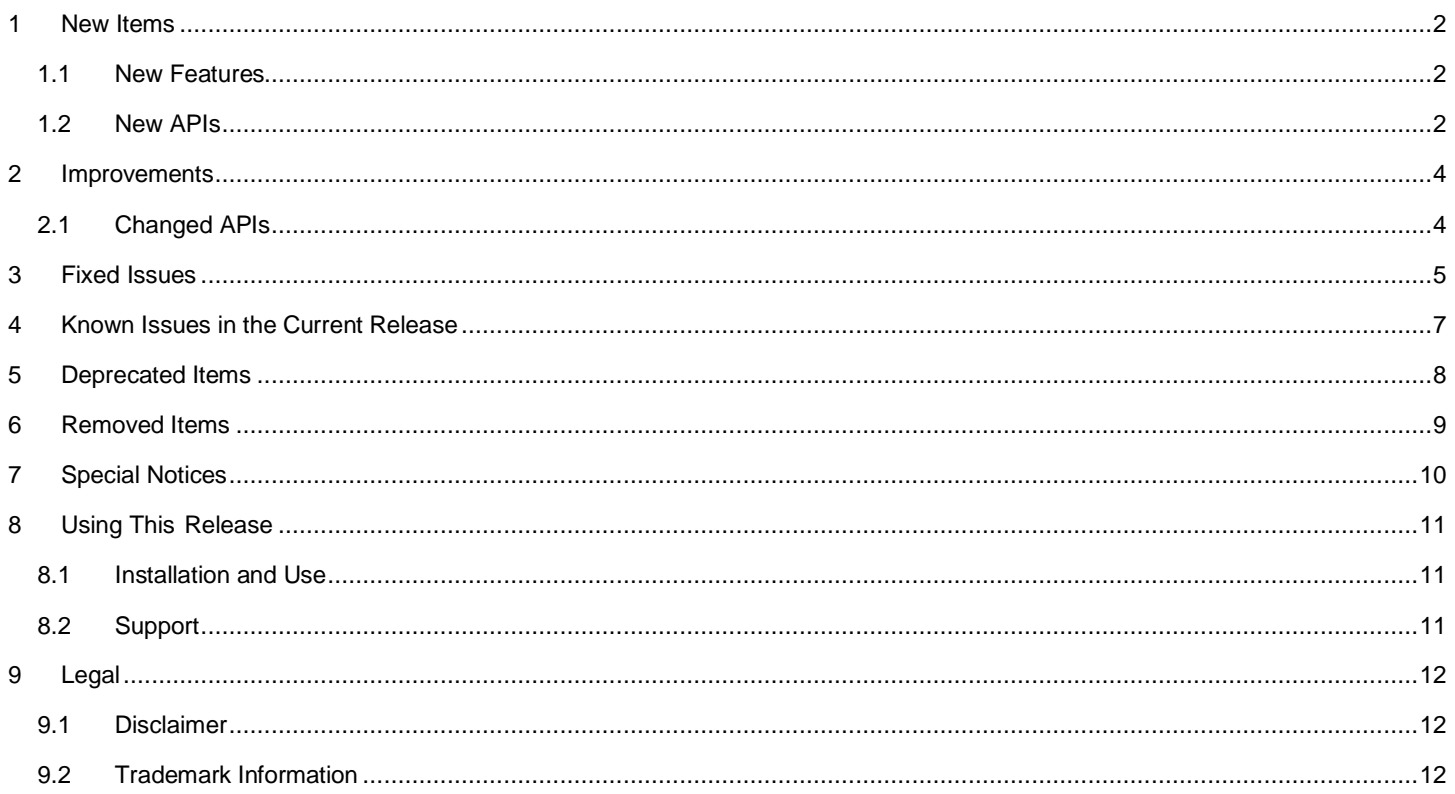

## <span id="page-2-0"></span>**1 New Items**

## <span id="page-2-1"></span>**1.1 New Features**

#### **Added in release 3.1.1.0**

#### **Bluetooth on-demand start**

With the Bluetooth on-demand start feature, the application can start and stop the Bluetooth stack at run time. The feature is enabled by including the bluetooth\_on\_demand\_start component. When this feature is enabled, the Bluetooth stack does not run until  $s1$  bt\_system\_start\_bluetooth() is called. The Bluetooth stack can be stopped with sl\_bt\_system\_stop\_bluetooth(). When the Bluetooth stack is not running, all BGAPI classes other than System become unavailable. The main use case of this feature is for DMP applications where Bluetooth is not need all the time.

If this feature is not enabled, the Bluetooth stack is started automatically.

#### **Added in release 3.1.0.0**

#### **Angle of Arrival (AoA) and Angle of Departure (AoD)**

Beginning with this release, the Bluetooth stack supports Bluetooth 5.1 AoA and AoD features. The SDK provides soc\_aoa\_asset\_tag and ncp\_aoa\_locator example applications for evaluating the AoA functionality. The AoD is supported only at the Bluetooth stack level and the SDK does not provide any sample application in this release. For more information see the examples, API reference, and *AN1296: Application Development with Silicon Labs' RTL Library* in the SDK.

#### **LE Power Control**

The Bluetooth stack now supports the Bluetooth 5.2 LE Power Control feature. Both procedures, Power Control Request and Power Change Indication, are supported. In order to use these procedures, the connection peer entity must support the same procedures.

At the receiver side, the user can specify so-called 'Golden RSSI range' for each PHY. Based on the configuration the receiver side requests the transmitter to adjust transmit power such that the received signal level would be within the configured range.

At the transmitter side, the user is allowed to configure the transmit power range. The transmitter shall not use a transmit power out of the configured range even if the connection peer entity sends such a request.

The power control feature can be used seamlessly with or without adaptive frequency hopping.

The Golden RSSI range and the transmit power range can be configured in the bluetooth\_feature\_power\_control software component.

The global minimum and maximum TX power are also configurable in the Bluetooth stack component.

#### **FreeRTOS Support**

The Bluetooth stack can also run on FreeRTOS in this release. This is achieved by using the CMSIS-RTOS2 in the RTOS adaptation software component of the Bluetooth stack. User application can choose to run the stack either on Micrium OS or FreeRTOS. The Bluetooth SDK provides soc\_thermometer\_micrium and soc\_thermometer\_freertos examples.

<span id="page-2-2"></span>Additionally, the Bluetooth stack RTOS adaptation is now in its own software component and it supports configuring the Bluetooth RTOS task priorities.

## **1.2 New APIs**

For additional documentation and command descriptions please refer to the Bluetooth API reference in the SDK installation or the online API reference specific to the SDK version you are using. The most up-to-date version is a[t https://docs.silabs.com/bluetooth/latest/](https://docs.silabs.com/bluetooth/latest/)*.*

#### **Added in release 3.1.0.0**

**Minimum and maximum TX power configuration:** In the Bluetooth stack component (sl\_bluetooth\_config.h), including items SL\_BT\_CONFIG\_MIN\_TX\_POWER and SL\_BT\_CONFIG\_MAX\_TX\_POWER.

**LE Power Control configuration:** In the bluetooth\_feature\_power\_control component (sl\_bt\_power\_control\_config.h).

**Bluetooth RTOS task priority configuration:** In the Bluetooth\_rtos\_adaptation component (sl\_bt\_rtos\_config.h).

**sl\_bt\_system\_get\_version command:** Returns the firmware version information, the same as the sl\_bt\_evt\_system\_boot event returns.

**sl\_bt\_system\_set\_tx\_power command:**Sets the global minimum and maximum radiated TX power levels for Bluetooth.

**sl\_bt\_system\_get\_tx\_power\_setting command:** Returns the global minimum and maximum radiated TX power levels for Bluetooth.

**sl\_bt\_connection\_set\_power\_reporting command:** Enables or disables the transmit power reporting for the local device on a Bluetooth connection.

**sl\_bt\_connection\_set\_remote\_power\_reporting command:** Enables or disables the transmit power reporting for the remote device on a Bluetooth connection.

**sl\_bt\_connection\_get\_tx\_power command:** Returns the transmit power of the local device on a Bluetooth connection.

**sl\_bt\_connection\_get\_remote\_tx\_power command:** Reads the transmit power of the remote device on a Bluetooth connection.

**sl\_bt\_evt\_connection\_get\_remote\_tx\_power\_completed event:** Indicates that reading remote transmit power operation has completed.

**sl\_bt\_evt\_connection\_tx\_power event:**Reports a transmit power change of the local device on a Bluetooth connection.

**sl\_bt\_evt\_connection\_remote\_tx\_power event:** Reports a transmit power change of the remote device on a Bluetooth connection.

**sl\_bt\_gatt\_server\_send\_notification command:** Sends a characteristic value notification to a remote GATT client.

**sl\_bt\_gatt\_server\_send\_indication command:** Sends a characteristic value indication to a remote GATT client.

**sl\_bt\_gatt\_server\_notify\_all command:** Sends a characteristic value notifications or indications to all connected remote GATT clients.

**sl\_bt\_gatt\_server\_read\_client\_configuration command:** Reads a remote GATT client's current value of the client characteristic configuration of a characteristic.

**sl\_bt\_evt\_gatt\_server\_indication\_timeout event:** Indicates the indication to a remote GATT client has timed out.

**sl\_bt\_test\_dtm\_tx\_v4 command:** Supports setting the TX power level in DTM transmitter test v4 of the Bluetooth specification.

**sl\_bt\_user\_manager\_event\_filter command:** Used for managing the API event filter over the NCP.

## <span id="page-4-0"></span>**2 Improvements**

## <span id="page-4-1"></span>**2.1 Changed APIs**

#### **Changed in release 3.1.0.0**

#### **Behavior change in TX power setting command**

The new command sl\_bt\_system\_set\_tx\_power replaces the sl\_bt\_system\_set\_max\_tx\_power command,with the change that the set TX powers are the radiated values from the antenna, i.e., without the TX RF path gain. Previously,, the TX powers in sl\_bt\_system\_set\_max\_tx\_power command had the TX RF path gain applied.

#### **RSSI value in sl\_bt\_connection\_get\_rssi event**

The RSSI value in this event is the median of the last seven measured RSSI values. Previously the last RSSI value was returned.

#### **PA auto-mode**

The Bluetooth stack now uses PA auto-mode for power level handling to optimizing the operation processing time.

#### **Simultaneous scanning on LE 1M and Coded PHYs**

The command sl\_bt\_scanner\_start() now supports simultaneous scanning on LE 1M and Coded PHYs. The stack alternates the scanning on two PHYs by switching the PHY at every scan interval.

#### **Bluetooth component ID and name change**

The Bluetooth component 'bluetooth' is changed to 'bluetooth\_feature\_default'. The feature selection in this component remains unchanged.

#### **Maximum number of advertisers in ncp\_empty application**

The maximum number of advertisers for user is increased to 4 in the ncp\_empty application.

#### **Separate headers for common BGAPI protocol types and generated types**

Common types of the BGAPI protocol are separated into their own header file sl\_bgapi.h, which is automatically included from sl\_bt\_api.h. No change is required in applications.

#### **Prefix of Bluetooth API types**

Bluetooth types and defines that do not have the "sl\_bt\_" prefix are deprecated and replaced by types and defines that include the "sl\_bt\_" prefix to the name. A compatibility header, sl\_bt\_api\_compatibility.h, is automatically included from sl\_bt\_api.h to maintain source code compatibility to existing code until it has migrated to use the new names.

# <span id="page-5-0"></span>**3 Fixed Issues**

# **Fixed in release 3.1.1.0**

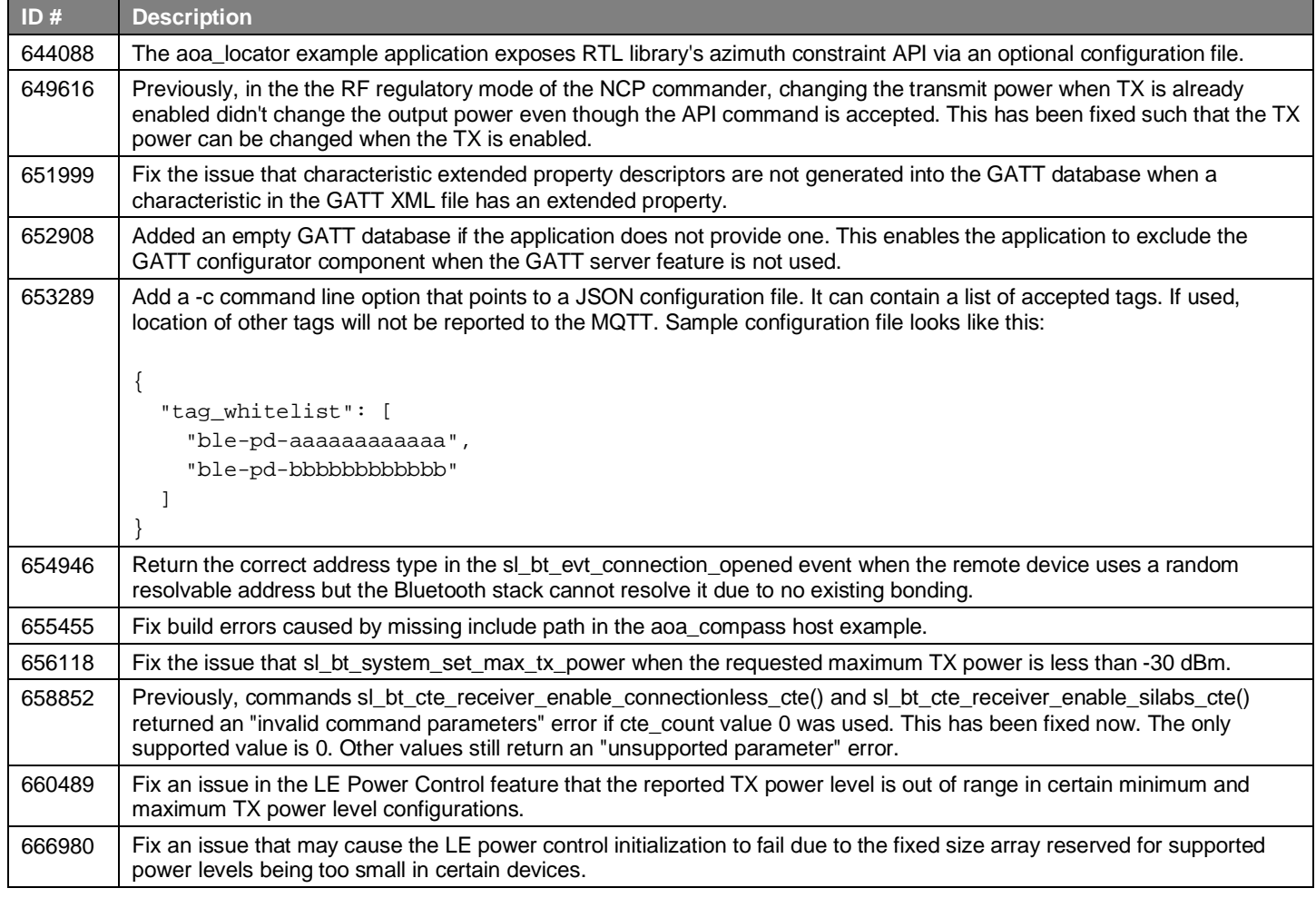

## **Fixed in release 3.1.0.0**

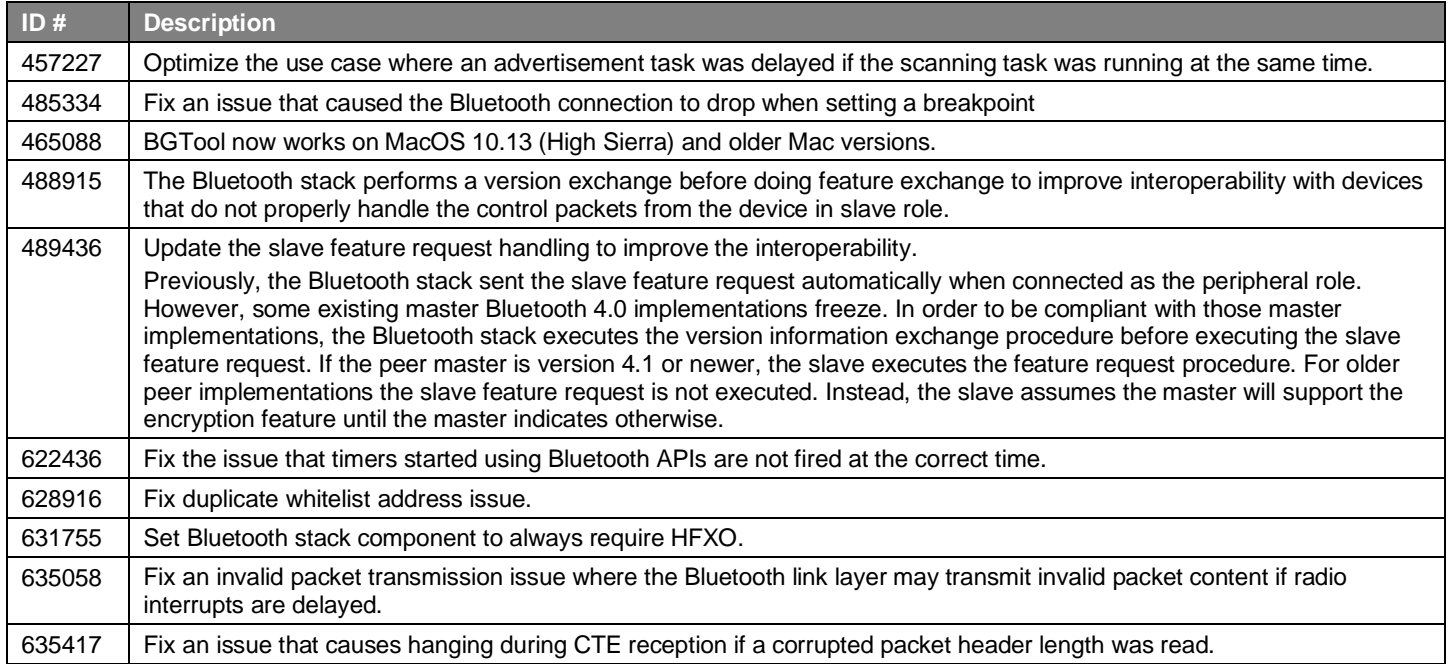

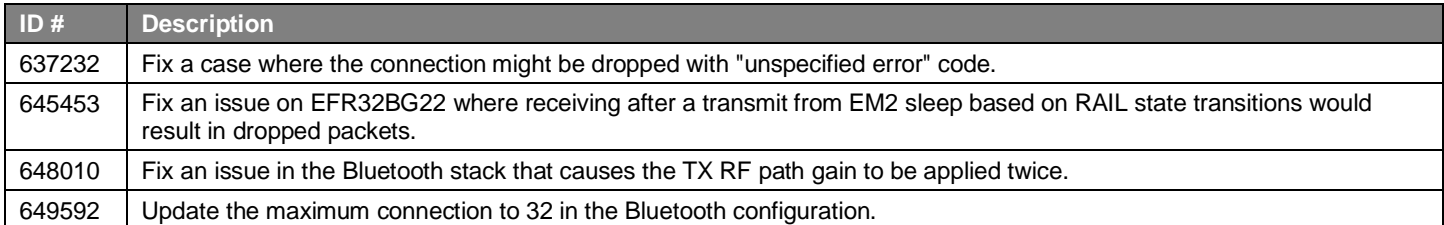

# <span id="page-7-0"></span>**4 Known Issues in the Current Release**

Issues in bold were added since the previous release. If you have missed a release, recent release notes are available o[n https://www.si](https://www.silabs.com/products/software)[labs.com/products/software.](https://www.silabs.com/products/software)

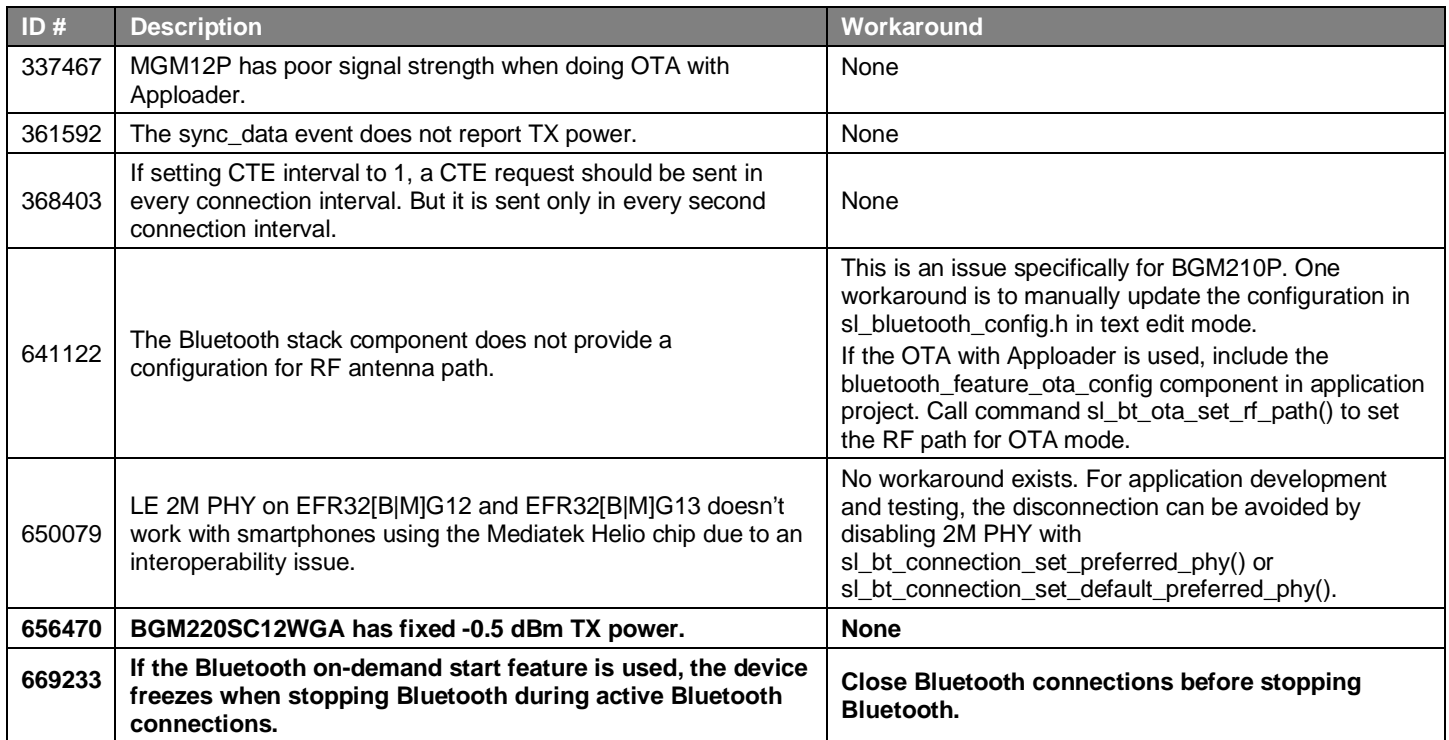

# <span id="page-8-0"></span>**5 Deprecated Items**

#### **Deprecated in release 3.1.0.0**

#### BGTool

BGTool has been deprecated and it will be removed in the next major release. A new tool, Bluetooth NCP Commander, has been introduced as the replacement. It includes a modern, intuitive, web-based user interface as well as a smart console with IntelliSense and builtin API documentation.

#### **API command sl\_bt\_system\_set\_max\_tx\_power**

This command is replaced by the command sl\_bt\_system\_set\_tx\_power, which supports setting the minimum and maximum TX powers.

#### **API command sl\_bt\_gatt\_server\_ send\_characteristic\_notification**

This command is replaced by sl\_bt\_gatt\_server\_send\_notification, sl\_bt\_gatt\_server\_send\_indication, and sl\_bt\_gatt\_server\_notify\_all commands.

#### **API command sl\_bt\_test\_dtm\_tx**

This command is replaced by sl\_bt\_test\_dtm\_tx\_v4, which supports setting the TX power level.

# <span id="page-9-0"></span>**6 Removed Items**

#### **Removed in release 3.1.0.0**

The sl\_bt\_wait\_event() function has been removed from this release. This function is the blocking mode of receiving Bluetooth events and it became incompatible with the application software architecture beginning with the v3.0 SDK. Applications can still receive events in blocking mode by calling the sl\_bt\_pop\_event() function in a loop until a valid event is returned by the function.

# <span id="page-10-0"></span>**7 Special Notices**

#### **Silicon Labs Apple® HomeKit®**

Silicon Labs implementation of Apple HomeKit is not currently available in GSDK 3. Silicon Labs is committed to providing an Apple HomeKit solution and is investigating ways to add support for it in a future release. Customers developing products targeting HomeKit applications may continue development using GSDK 2.7.x releases and upgrade to GSDK 3 when HomeKit is available.

# <span id="page-11-0"></span>**8 Using This Release**

This release contains the following

- Silicon Labs Bluetooth stack library
- Bluetooth sample applications

<span id="page-11-1"></span>For more information about the Bluetooth SDK see [QSG169: Bluetooth® SDK v3.x Quick Start Guide.](https://www.silabs.com/documents/public/quick-start-guides/qsg169-bluetooth-sdk-v3x-quick-start-guide.pdf) If you are new to Bluetooth see [UG103.14: Bluetooth LE Fundamentals.](https://www.silabs.com/documents/login/user-guides/ug103-14-fundamentals-ble.pdf)

## **8.1 Installation and Use**

A registered account at Silicon Labs is required in order to download the Silicon Labs Bluetooth SDK. You can register at [https://sili](https://siliconlabs.force.com/apex/SL_CommunitiesSelfReg?form=short)[conlabs.force.com/apex/SL\\_CommunitiesSelfReg?form=short.](https://siliconlabs.force.com/apex/SL_CommunitiesSelfReg?form=short) 

Stack installation instruction are covered in the **Simplicity Studio 5 online User's Guide**.

Use the Bluetooth SDK v3.x with the Silicon Labs Simplicity Studio 5 development platform. Simplicity Studio ensures that most software and tool compatibilities are managed correctly. Install software and board firmware updates promptly when you are notified. Only use Simplicity Studio 4 with Bluetooth SDK v2.13.x and lower.

<span id="page-11-2"></span>Documentation specific to the SDK version is installed with the SDK. Additional information can often be found in the [knowledge base](https://www.silabs.com/community/wireless/bluetooth/knowledge-base)  [articles \(KBAs\).](https://www.silabs.com/community/wireless/bluetooth/knowledge-base) API references and other information about this and earlier releases is available o[n https://docs.silabs.com/.](https://docs.silabs.com/)

## **8.2 Support**

Development Kit customers are eligible for training and technical support. Use th[e Silicon Labs Bluetooth LE web page](https://www.silabs.com/products/development-tools/software/bluetooth-low-energy) to obtain information about all Silicon Labs Bluetooth products and services, and to sign up for product support.

You can contact Silicon Laboratories support at [http://www.silabs.com/support.](http://www.silabs.com/support)

# <span id="page-12-0"></span>**9 Legal**

## <span id="page-12-1"></span>**9.1 Disclaimer**

Silicon Labs intends to provide customers with the latest, accurate, and in-depth documentation of all peripherals and modules available for system and software implementers using or intending to use the Silicon Labs products. Characterization data, available modules and peripherals, memory sizes and memory addresses refer to each specific device, and "Typical" parameters provided can and do vary in different applications. Application examples described herein are for illustrative purposes only. Silicon Labs reserves the right to make changes without further notice to the product information, specifications, and descriptions herein, and does not give warranties as to the accuracy or completeness of the included information. Without prior notification, Silicon Labs may update product firmware during the manufacturing process for security or reliability reasons. Such changes will not alter the specifications or the performance of the product. Silicon Labs shall have no liability for the consequences of use of the information supplied in this document. This document does not imply or expressly grant any license to design or fabricate any integrated circuits. The products are not designed or authorized to be used within any FDA Class III devices, applications for which FDA premarket approval is required, or Life Support Systems without the specific written consent of Silicon Labs. A "Life Support System" is any product or system intended to support or sustain life and/or health, which, if it fails, can be reasonably expected to result in significant personal injury or death. Silicon Labs products are not designed or authorized for military applications. Silicon Labs products shall under no circumstances be used in weapons of mass destruction including (but not limited to) nuclear, biological or chemical weapons, or missiles capable of delivering such weapons. Silicon Labs disclaims all express and implied warranties and shall not be responsible or liable for any injuries or damages related to use of a Silicon Labs product in such unauthorized applications.

# <span id="page-12-2"></span>**9.2 Trademark Information**

Silicon Laboratories Inc.®, Silicon Laboratories®, Silicon Labs®, SiLabs® and the Silicon Labs logo®, Bluegiga®, Bluegiga Logo®, ClockBuilder®, CMEMS®, DSPLL®, EFM®, EFM32®, EFR, Ember®, Energy Micro, Energy Micro logo and combinations thereof, "the world's most energy friendly microcontrollers", Ember®, EZLink®, EZRadio®, EZRadioPRO®, Gecko®, Gecko OS, Gecko OS Studio, ISOmodem®, Precision32®, ProSLIC®, Simplicity Studio®, SiPHY®, Telegesis, the Telegesis Logo®, USBXpress®, Zentri, the Zentri logo and Zentri DMS, Z-Wave®, and others are trademarks or registered trademarks of Silicon Labs. ARM, CORTEX, Cortex-M3 and THUMB are trademarks or registered trademarks of ARM Holdings. Keil is a registered trademark of ARM Limited. Wi-Fi is a registered trademark of the Wi-Fi Alliance. All other products or brand names mentioned herein are trademarks of their respective holders.